Record Feral Goat activity in FeralGoatScan

# **Are Feral Goats causing problems in your local area?**

### **Record information into FeralGoatScan to help protect farmers and biodiversity.**

**FeralGoatScan is a free community resource for monitoring, mapping and managing feral goats.** People are using FeralGoatScan to record feral goat activity and coordinate local control programs. It can be used by landholders, community groups, local government, pest controllers and biosecurity organisations. Please read the instructions below to use the website, map and Phone App. Please print this information as needed.

#### **How to use the website – www.feralscan.org.au/feralgoatscan**

The FeralGoatScan website contains everything you need to know about using the resource. The following link contains instructions on how to use the website, including how to add a new record, view your own records, and how to view record from members in your local landholder group.

www.feralscan.org.au/feralgoatscan/pagecontent.aspx?page=feralgoat\_howtousethewebsite

## **Website features**

RAI

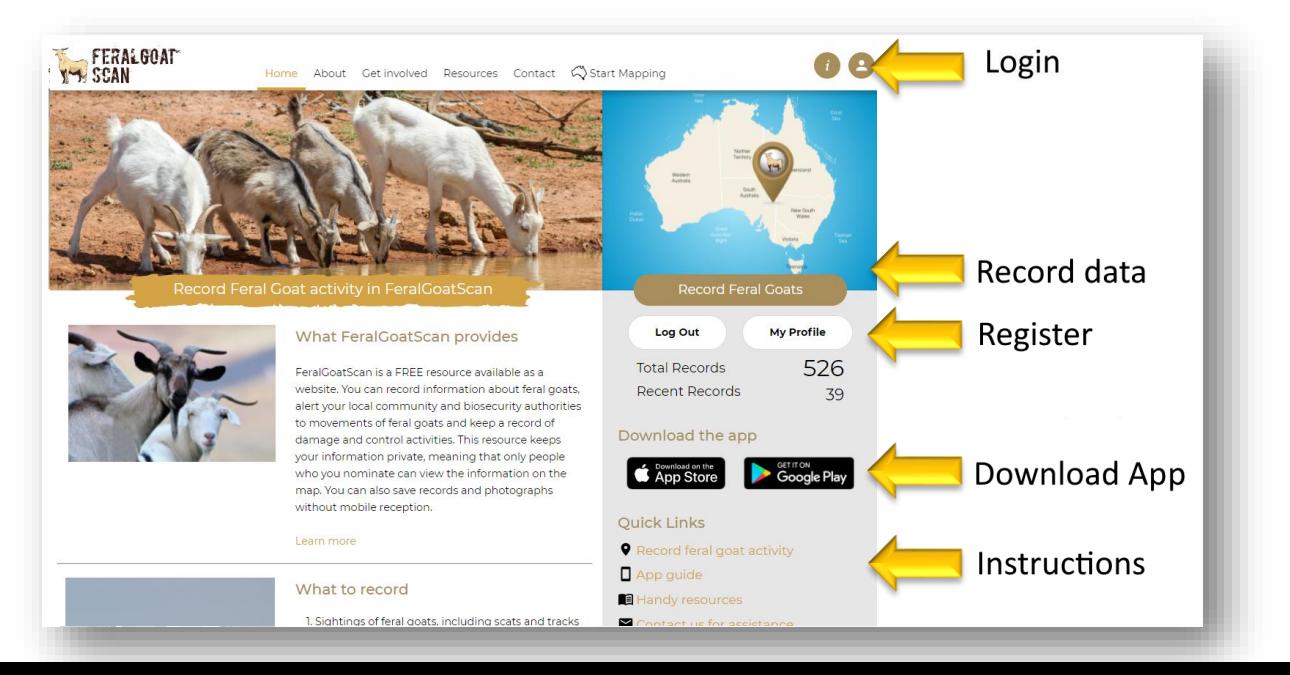

### **How to use the Mobile App**

The FeralScan App is available to download free-of-charge from the AppStore and Google play store. It can be used by anyone to record information about feral goats anywhere. You can record sightings and evidence of feral goats, damage, and control actions.

#### **Download the App**

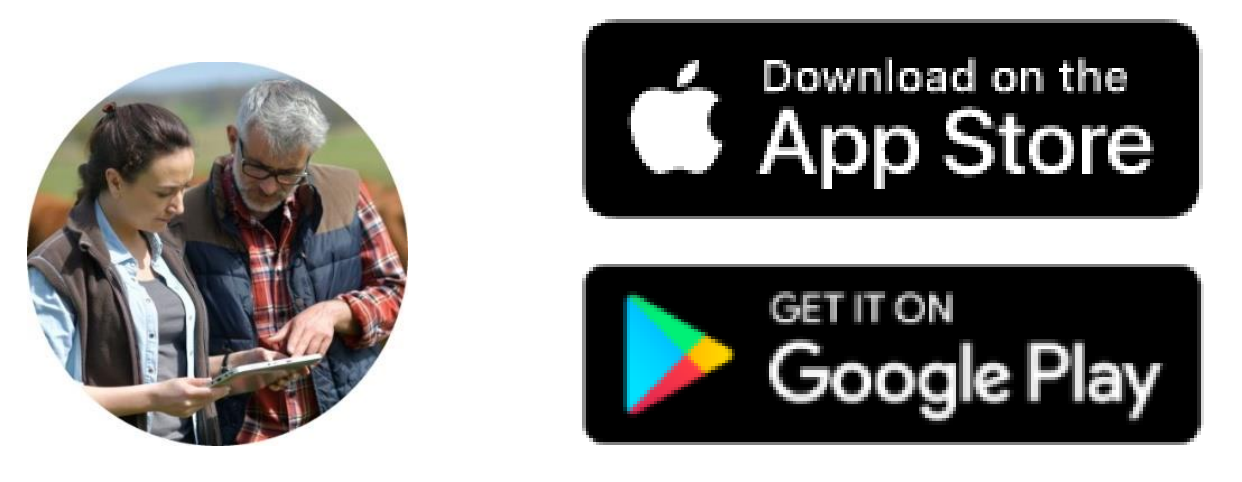

### **Recording feral goat information in 4 simple steps**

1. Select Goat

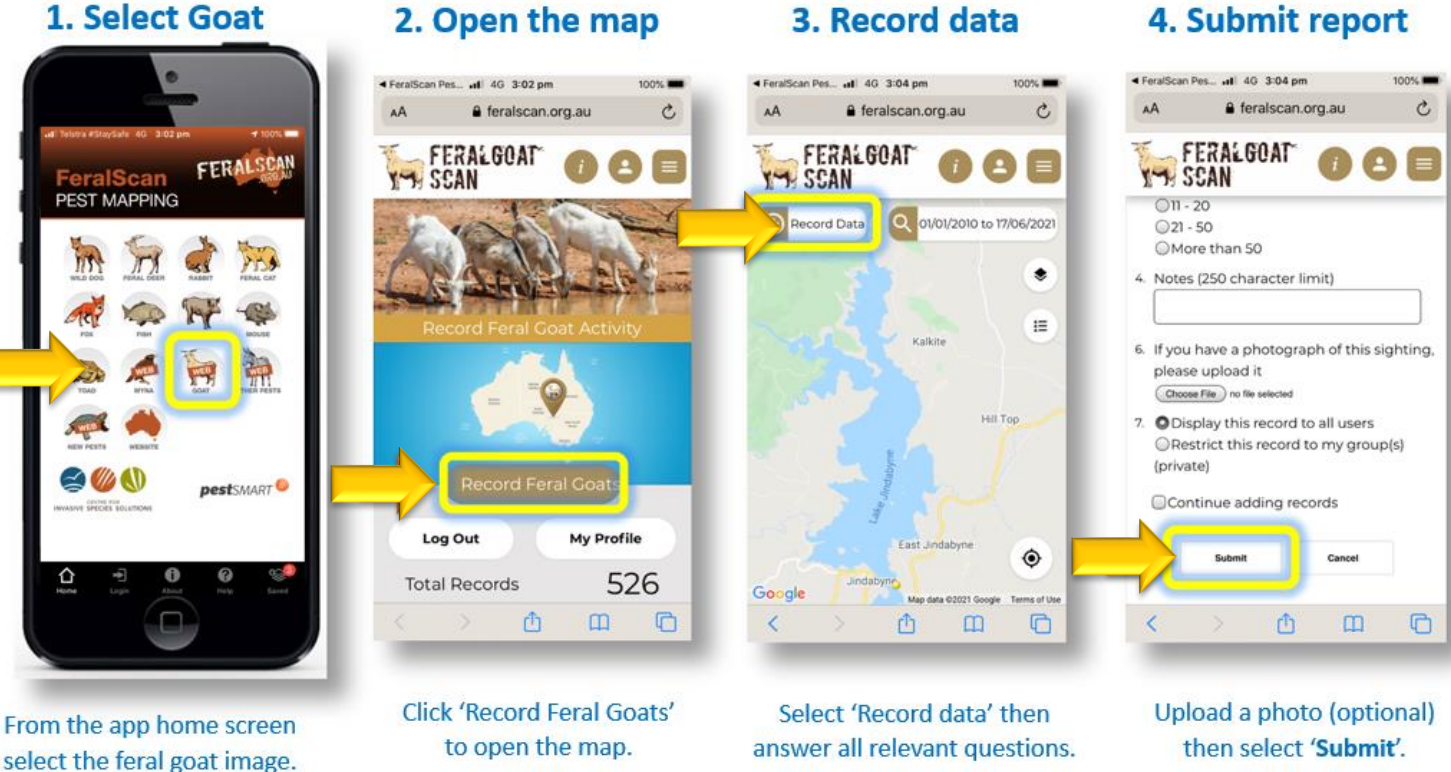

### **Helpful feral goat management resources**

https://www.feralscan.org.au/feralgoatscan/pagecontent.aspx?page=feralgoat\_handyresources

### **How to view data from your entire group**

If you are part of a Private Group using FeralScan, you can view all the records from members of the Group on the map. Follow the steps below.

- **1. Open the website, and Login**
- **2. Open the Map**
- **3. Click on 'Select Data'**
- **4. Select your group name, and 'View on Map'**

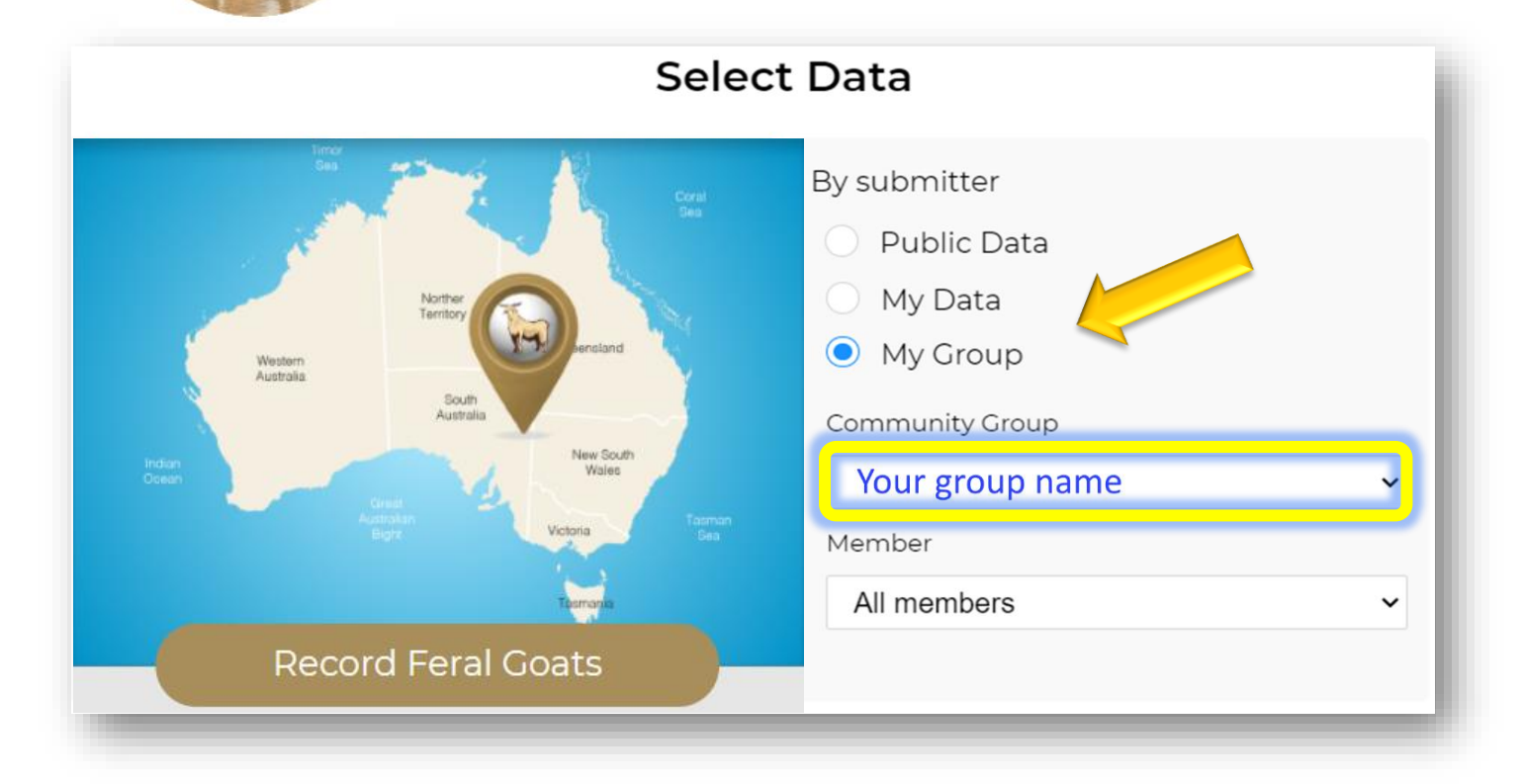

### **Contact us for assistance**

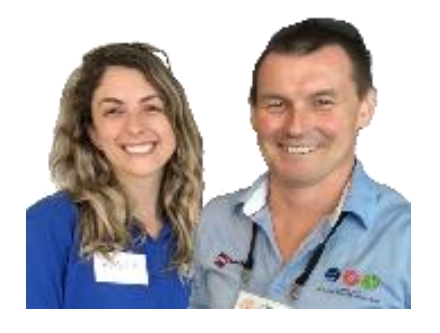

The FeralScan coordinators (Peter West and Emma Sawyers) are available to provide assistance and informal training sessions (online or face-to-face) to you and your local community.

Please contact the coordinators via [feralscan@feralscan.org.au](mailto:feralscan@feralscan.org.au) or phone 0407 622 191

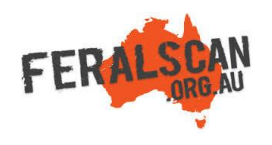

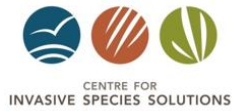

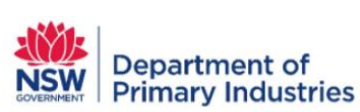

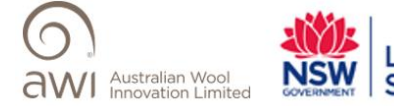

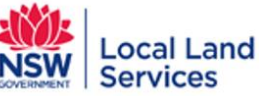